## Der Schwerpunkt S

Die Verbindungsstrecke vom Halbierungspunkt (Mittelpunkt) einer Seite zum gegenüberliegenden Eckpunkt heißt Schwerlinie.

Den Schnittpunkt der drei Schwerlinien eines Dreiecks bezeichnet man als Schwerpunkt S.

## 1. Zeichne das Dreieck ABC mit dem **Werkzeug** *Vieleck*

- $A (4 / 3)$
- B (10 / 3)
- $C (6 / 11)$
- 2. Markiere mit dem **Werkzeug** *Mittelpunkt* jeweils die Mitte der Dreiecksseiten.

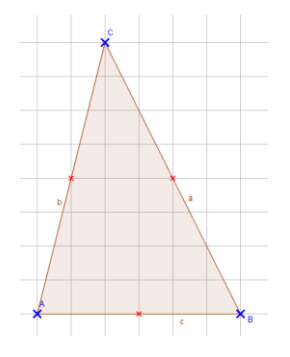

3. Beschrifte diese Punkte mit  $M_a$ ,  $M_b$  und  $M_c$ . Rechte Maustaste > Beschriftung anzeigen > Umbenennen

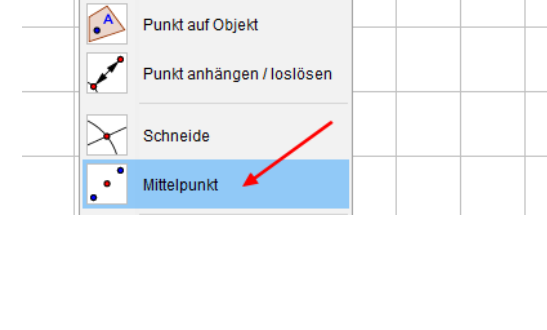

Datei Bearbeiten Ansicht Einstellungen Werkzeuge Fenster Hilfe

ダ

 $\bullet^{\mathsf{A}}$ 

Punkt

 $\odot$ 

 $\odot$ 

ABC

- $\mathbf{P}_{\odot}$ Objekt anzeigen AA Beschriftung anzeigen Spur ein حج  $\mathbf{a}_{\mathbf{b}}$ Umbenennen Löschen
- Eigenschaften ...
- 4. Verbinde nun mit dem **Werkzeug** *Strecke* den Mittelpunkt der Seite a mit dem Eckpunkt A, den Mittelpunkt der Seite b mit dem Eckpunkt B und den Mittelpunkt der Seite c mit dem Eckpunkt C.

## Datei Bearbeiten. Ansicht Einstellungen Werkzeuge Fenster Hilfe  $\odot$ ド Gerade Strecke مره Strecke mit fester Länge

5. Schneide mit dem **Werkzeug** *Schneide* zwei dieser Strecken. Der Schnittpunkt ist der Schwerpunkt S. Beschrifte den Schwerpunkt mit S.

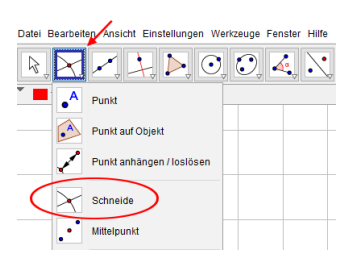

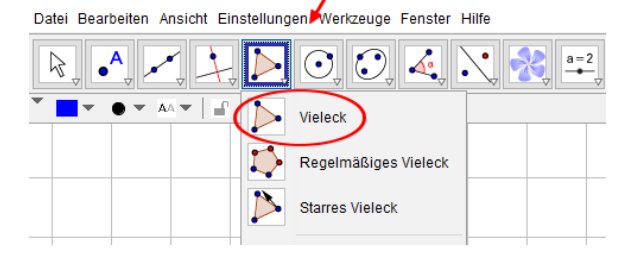

## **Lösung**

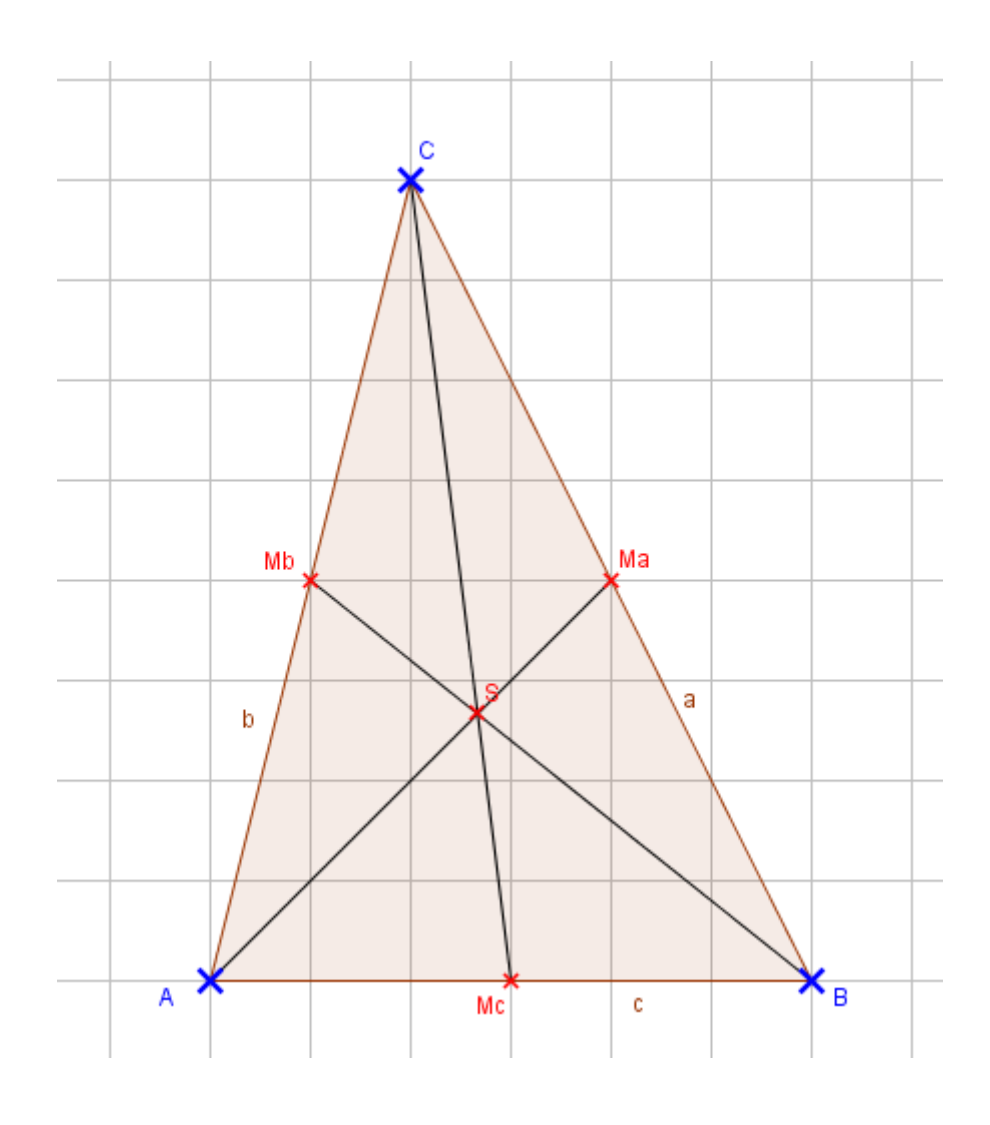